# $<<$ Visual Basic 2008  $>$

 $<<$ Visual Basic 2008  $>$ 

- 13 ISBN 9787508475196
- 10 ISBN 7508475194

出版时间:2010-6

页数:282

PDF

更多资源请访问:http://www.tushu007.com

# $<<$ Visual Basic 2008  $>$

 $,$  tushu007.com

 $\frac{4}{\sqrt{21}}$ 

# $<<$ Visual Basic 2008  $>$

#### Visual Basic(VB)<br>
Visual Basic (VB)<br>
Visual Basic (VB)<br>
Visual Basic (VB)<br>
Visual Basic (VB) vB Windows Web Visual Basic 2008 Microsoft Visual Basic Visual Basic 2008 https://www.article.org/wisual basic 2008 http://www.article.org/wisual Visual Basic 2008 Fasic 2008 Visual Basic Web  $93$  162

, tushu007.com

# $<<$ Visual Basic 2008  $>$

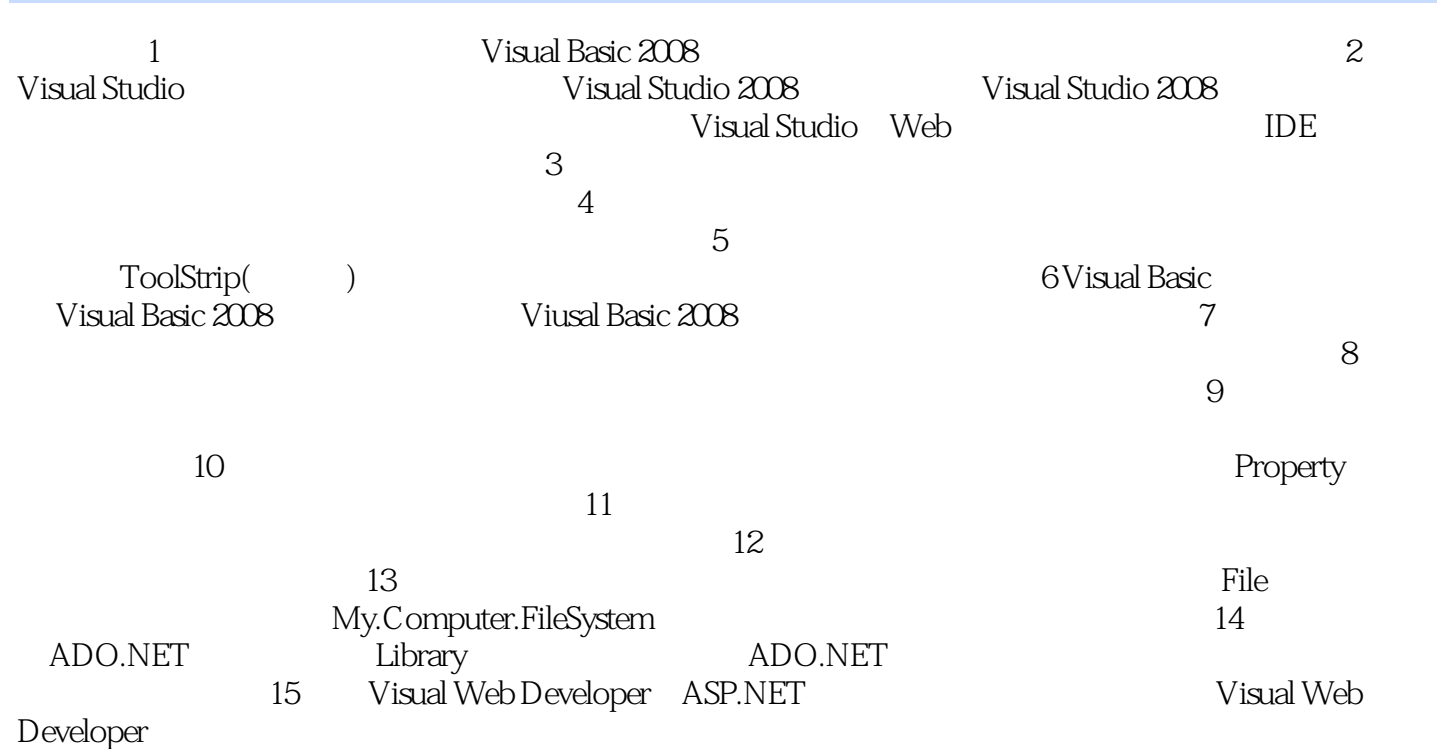

 $<<$ Visual Basic 2008  $>$ 

# $<<$ Visual Basic 2008  $>$

 $\mathbf{a}$  , we have  $\mathbf{a}$ 

 $\mathcal{P}$ 

#### $,$  tushu007.com

Visual Basic 2008<br>"https://www.watcher.com/watcher.com/watcher.com/watcher.com/watcher.com/watcher/

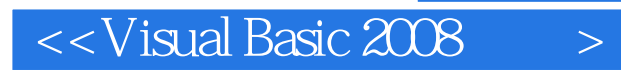

本站所提供下载的PDF图书仅提供预览和简介,请支持正版图书。

更多资源请访问:http://www.tushu007.com